# **branthebuilder**

**Endre Márk Borza**

**Feb 04, 2024**

# **CONTENTS:**

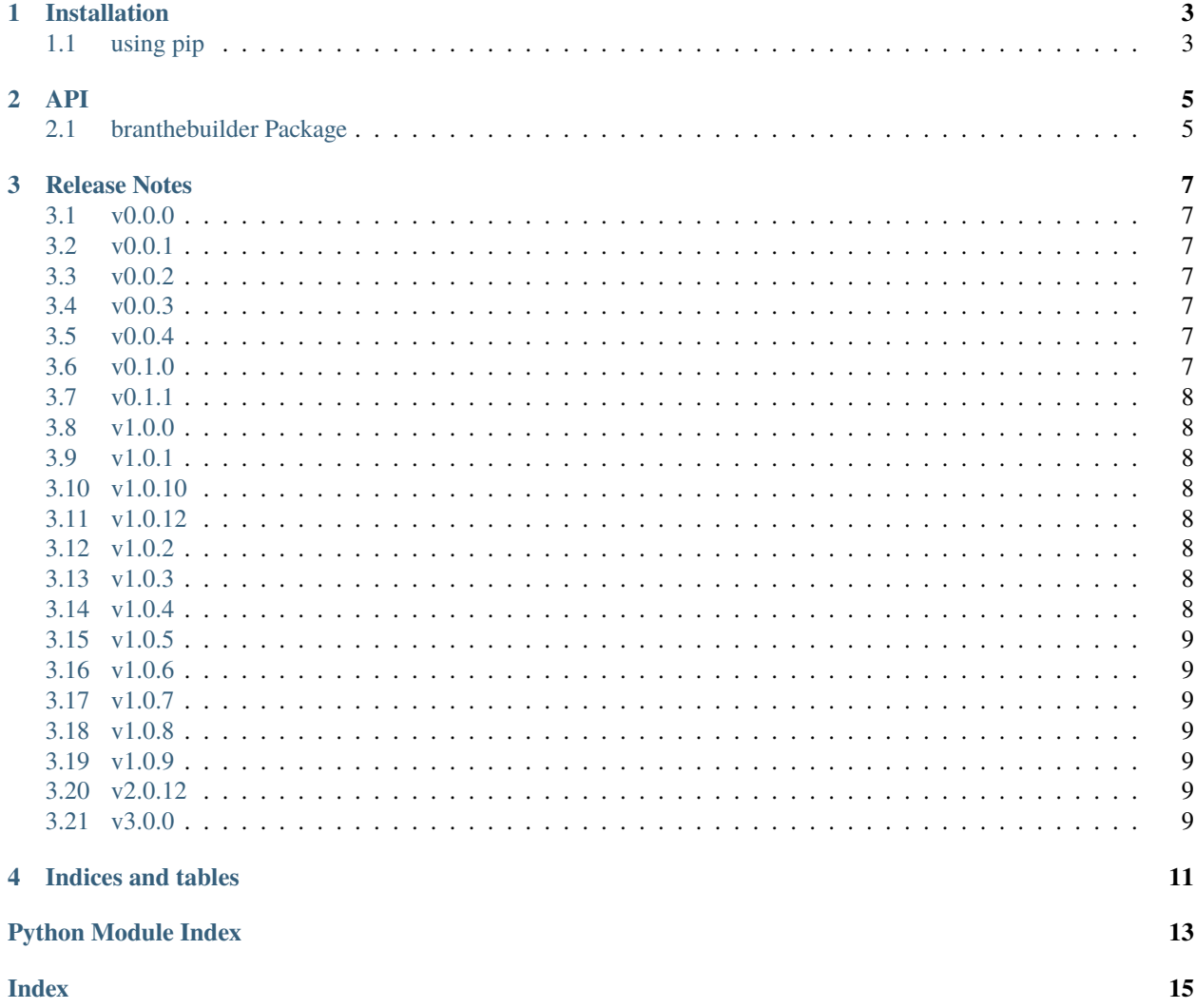

Utility CLI for creating, documenting, testing minimal python packages. Uses the a [cookiecutter template.](https://github.com/endremborza/python-boilerplate-v2)

#### **ONE**

#### **INSTALLATION**

## <span id="page-6-1"></span><span id="page-6-0"></span>**1.1 using pip**

pip install branthebuilder

## **TWO**

**API**

## <span id="page-8-2"></span><span id="page-8-1"></span><span id="page-8-0"></span>**2.1 branthebuilder Package**

Python package management

#### **THREE**

#### **RELEASE NOTES**

#### <span id="page-10-1"></span><span id="page-10-0"></span>**3.1 v0.0.0**

• first release, yay!!

## <span id="page-10-2"></span>**3.2 v0.0.1**

• fix requirements file

## <span id="page-10-3"></span>**3.3 v0.0.2**

• fix release task

#### <span id="page-10-4"></span>**3.4 v0.0.3**

• fix docs regeneration

#### <span id="page-10-5"></span>**3.5 v0.0.4**

• add coverage to test

## <span id="page-10-6"></span>**3.6 v0.1.0**

- move to cookiecutter
- add main

## <span id="page-11-0"></span>**3.7 v0.1.1**

- update tests a bit
- precommit hooks
- commit-msg, commit-hook

## <span id="page-11-1"></span>**3.8 v1.0.0**

move away from invoke and simplify

## <span id="page-11-2"></span>**3.9 v1.0.1**

cleanup conf use

#### <span id="page-11-3"></span>**3.10 v1.0.10**

os compatibility

#### <span id="page-11-4"></span>**3.11 v1.0.12**

os compatibility

## <span id="page-11-5"></span>**3.12 v1.0.2**

#### <span id="page-11-6"></span>**3.13 v1.0.3**

simplify tag msg

#### <span id="page-11-7"></span>**3.14 v1.0.4**

simplify tag msg and test it

## <span id="page-12-0"></span>**3.15 v1.0.5**

change default cov output

#### <span id="page-12-1"></span>**3.16 v1.0.6**

fix single file cov

#### <span id="page-12-2"></span>**3.17 v1.0.7**

fix single file cov

## <span id="page-12-3"></span>**3.18 v1.0.8**

dashes to dashes

#### <span id="page-12-4"></span>**3.19 v1.0.9**

abs path

#### <span id="page-12-5"></span>**3.20 v2.0.12**

better bumping

#### <span id="page-12-6"></span>**3.21 v3.0.0**

proper bumping

## **FOUR**

## **INDICES AND TABLES**

- <span id="page-14-0"></span>• genindex
- modindex
- search

## PYTHON MODULE INDEX

<span id="page-16-0"></span> $\mathsf b$ branthebuilder, 5

#### **INDEX**

#### <span id="page-18-0"></span>B

branthebuilder module, [5](#page-8-2)

#### M

module branthebuilder, [5](#page-8-2)